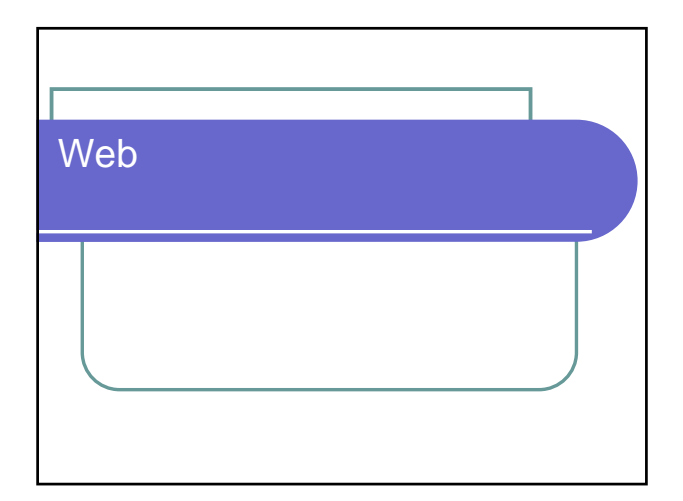

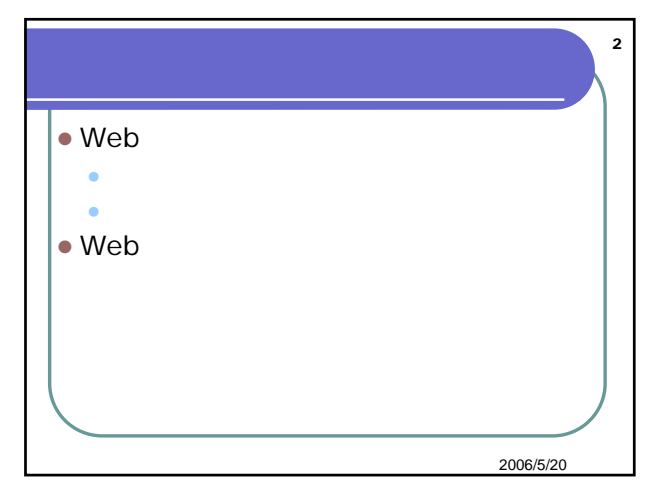

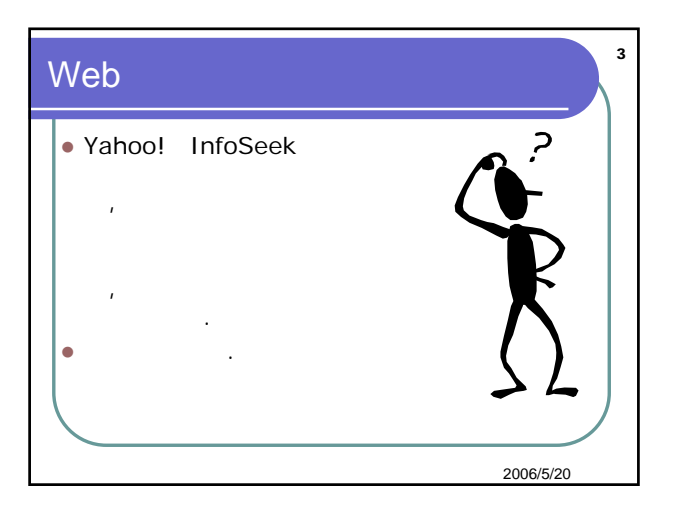

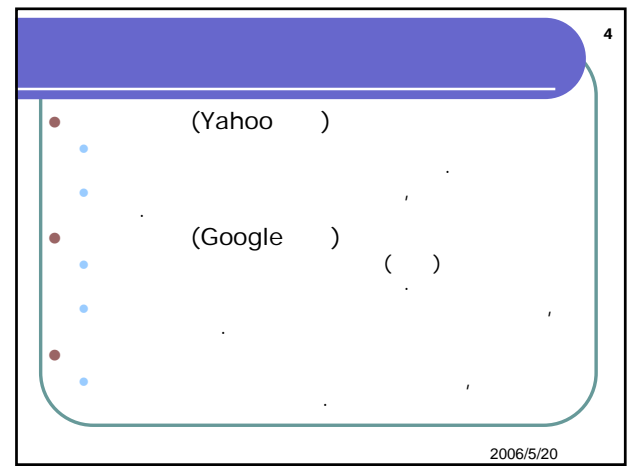

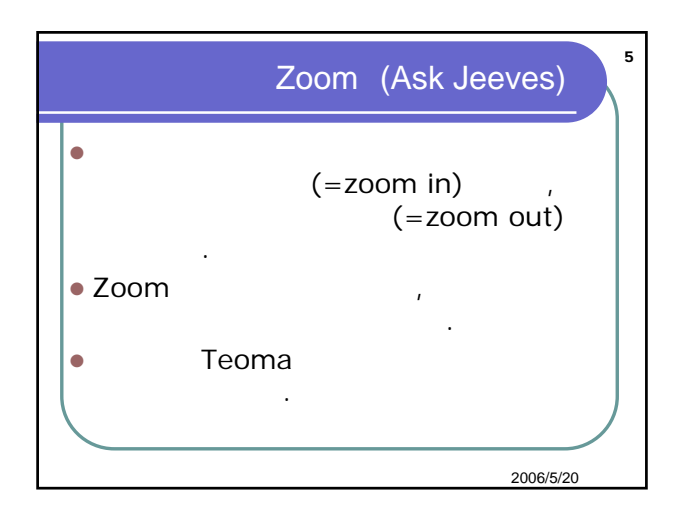

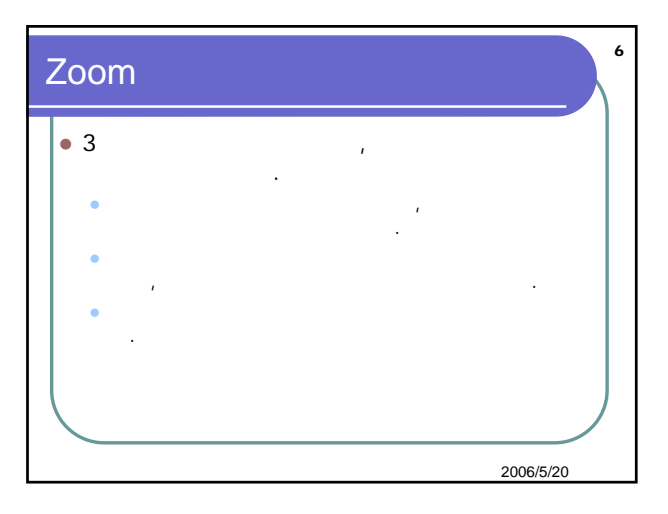

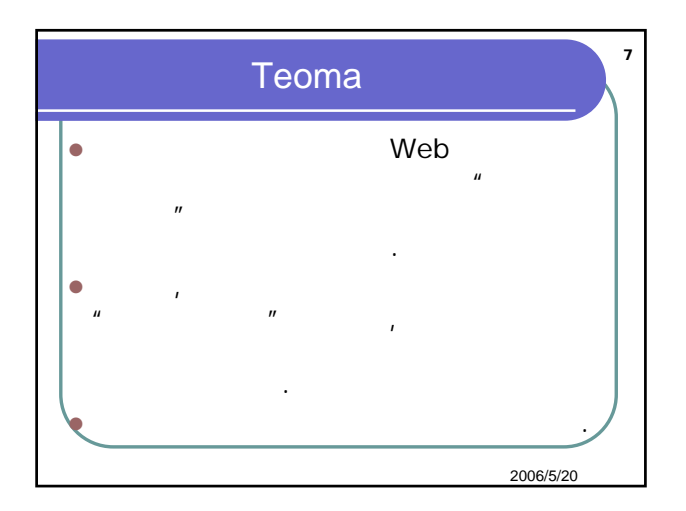

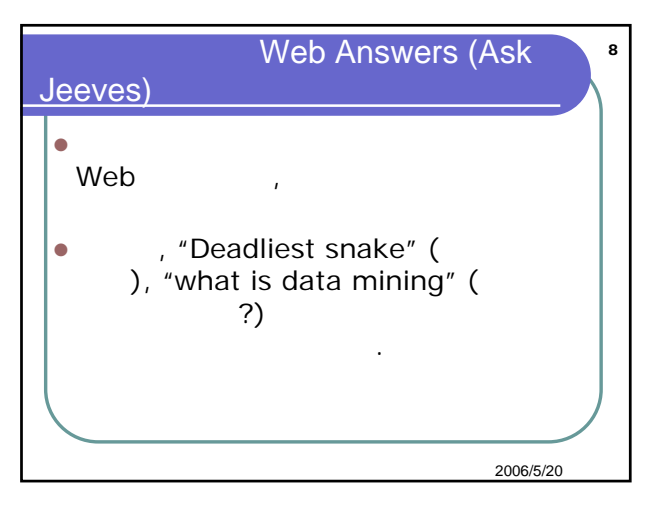

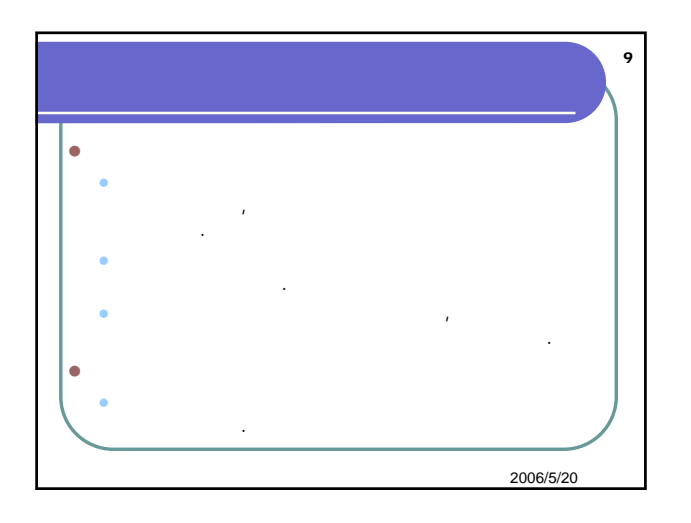

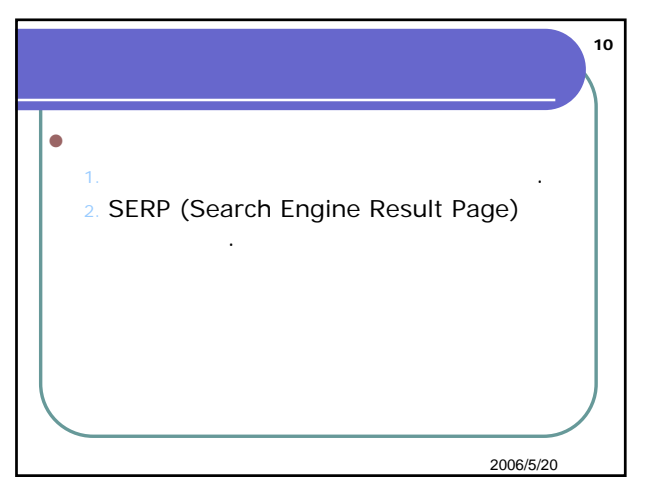

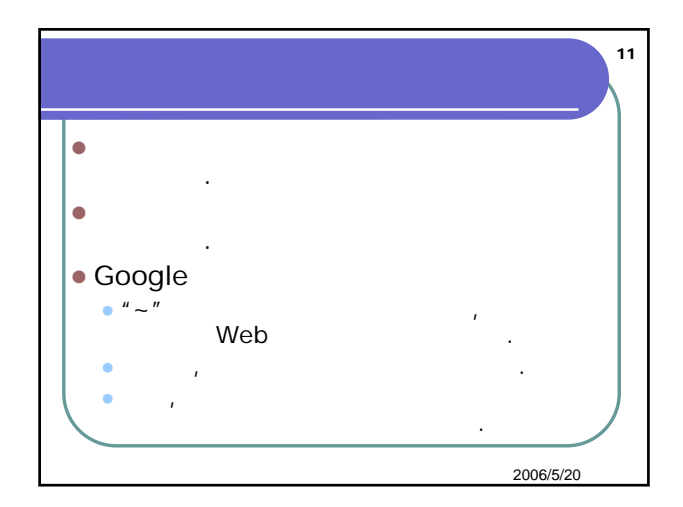

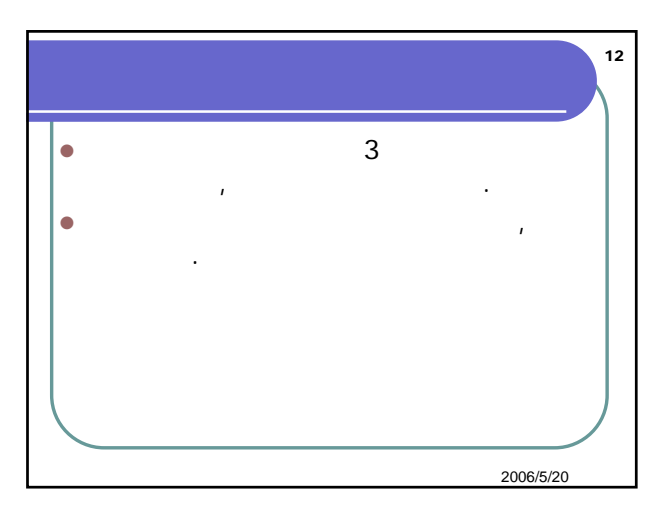

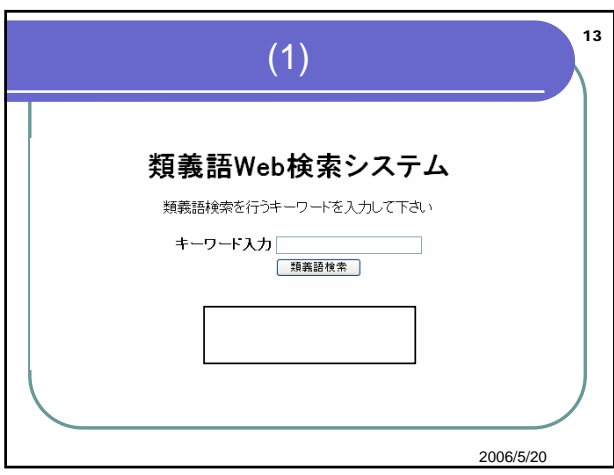

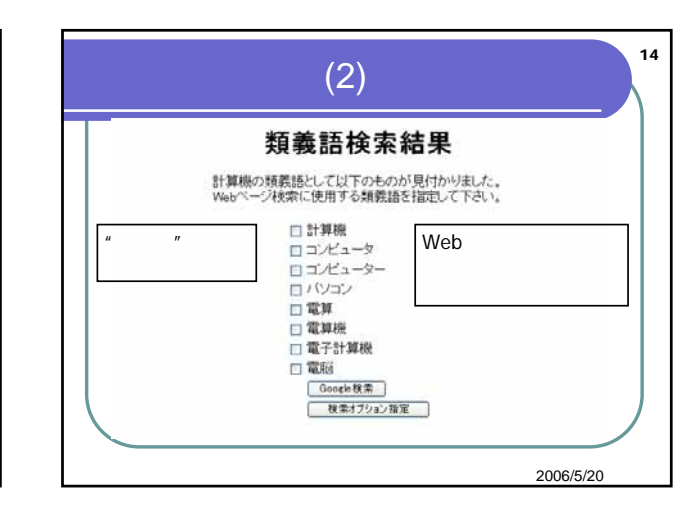

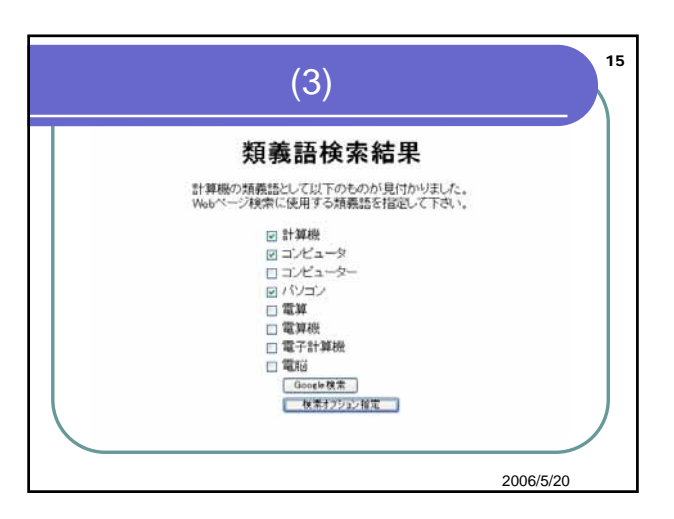

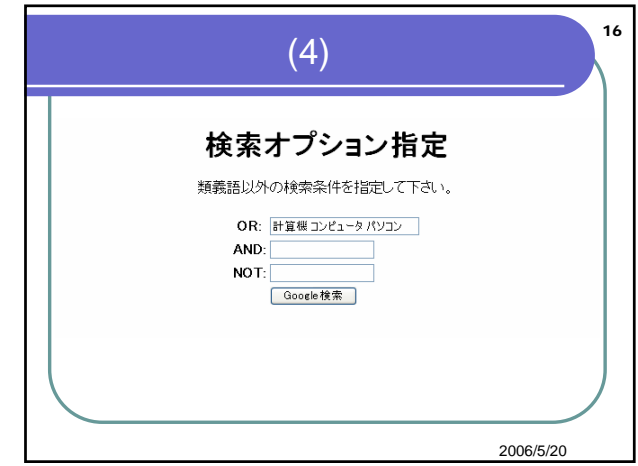

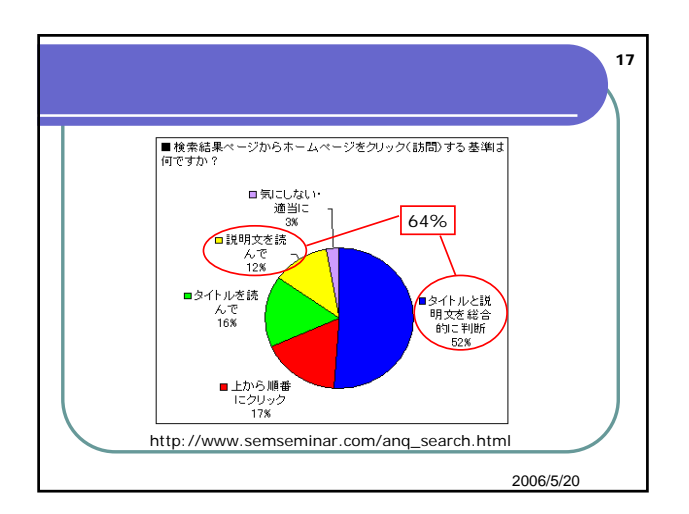

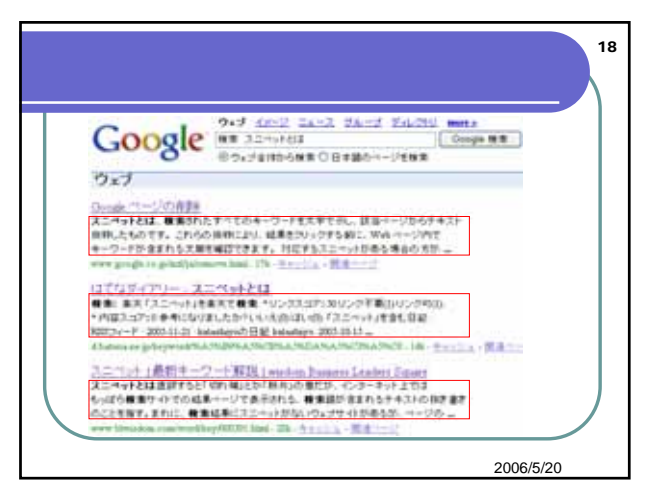

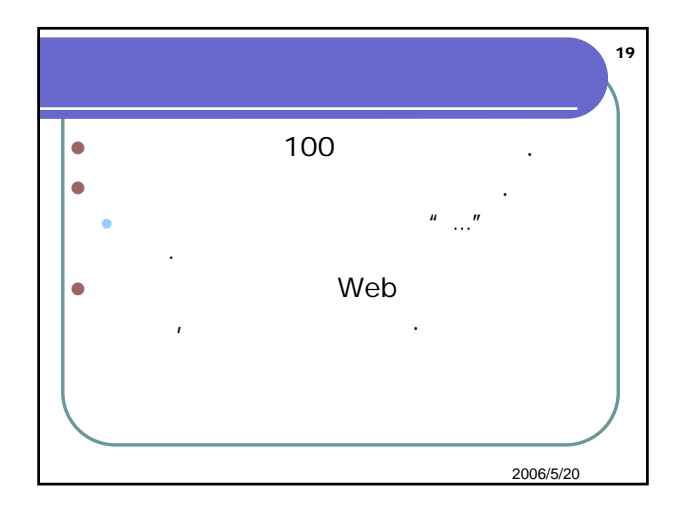

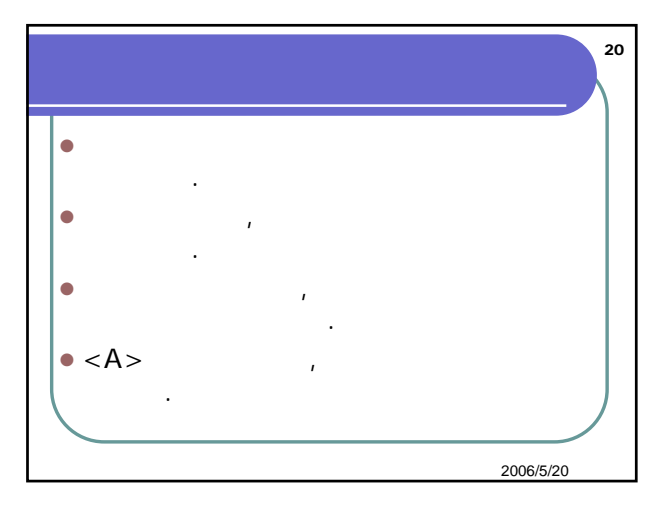

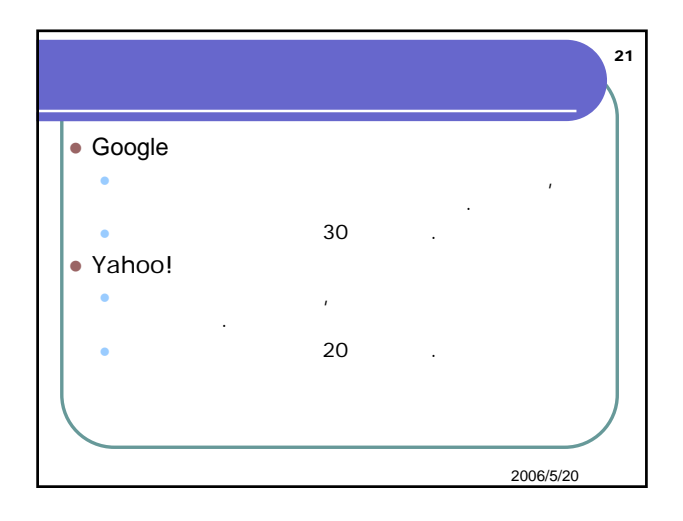

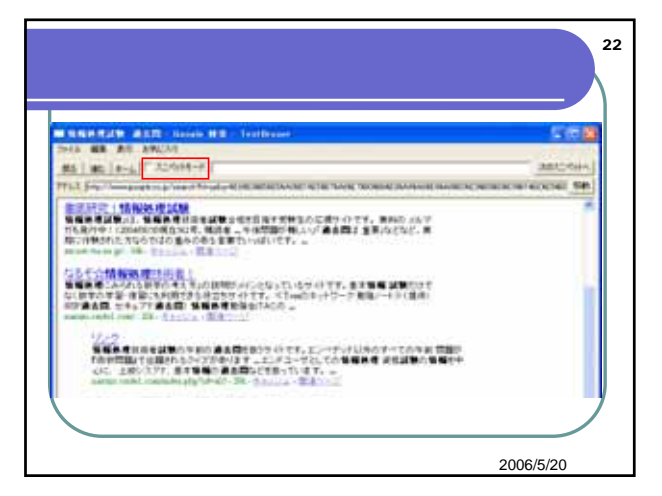

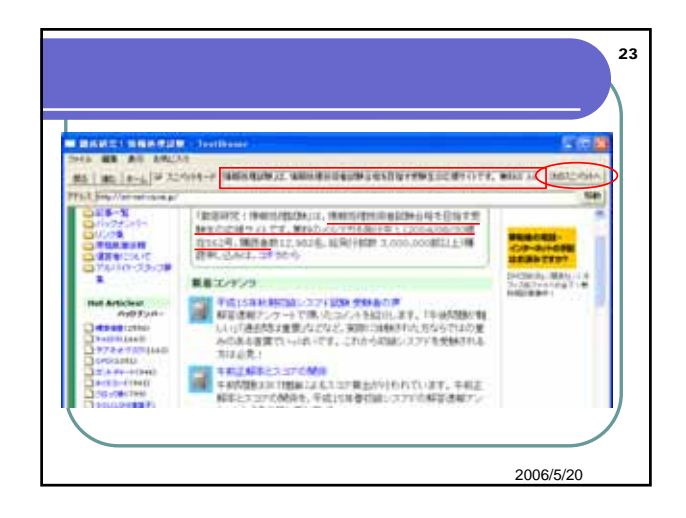

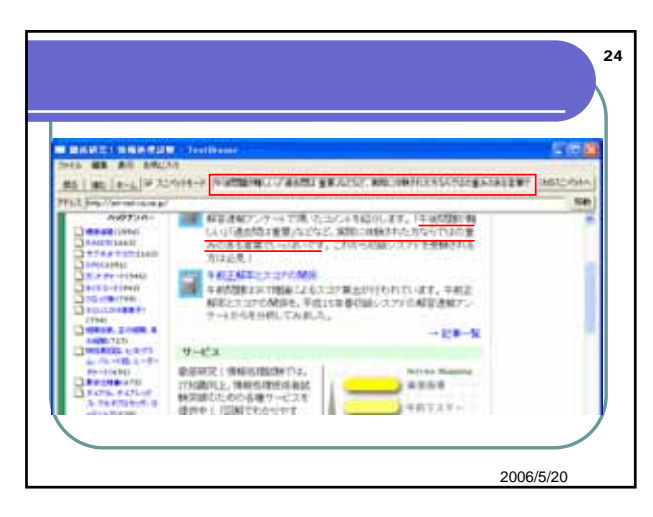

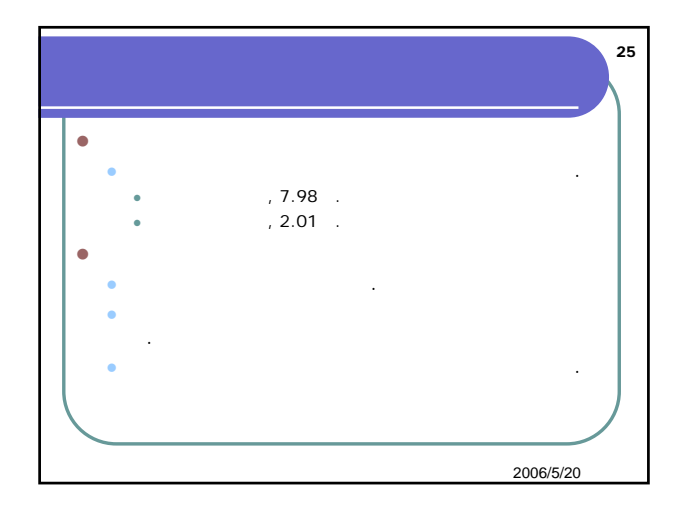

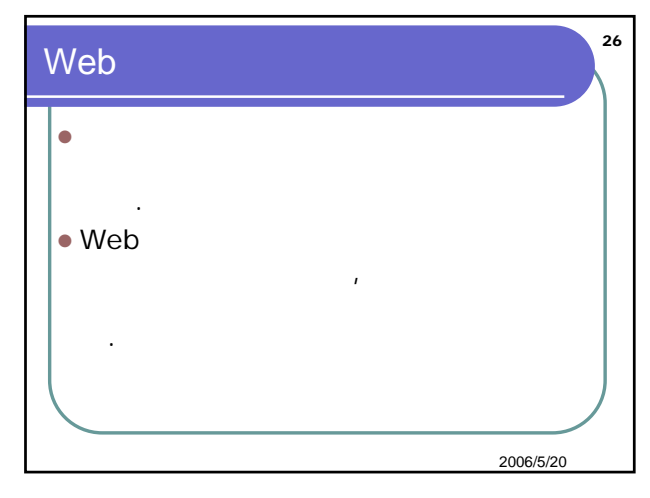

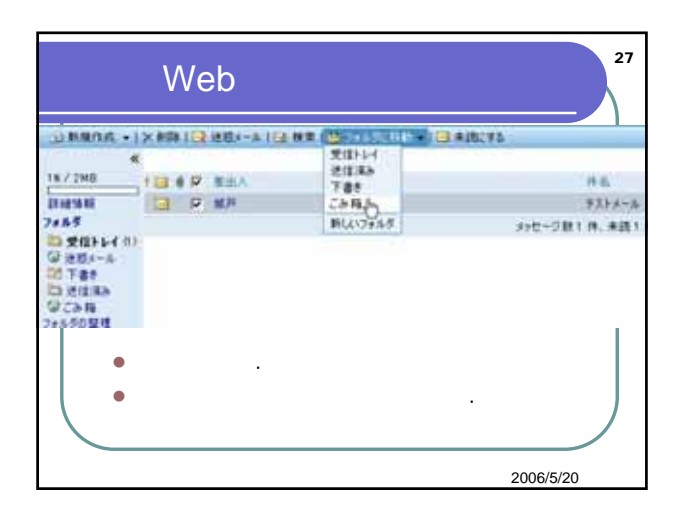

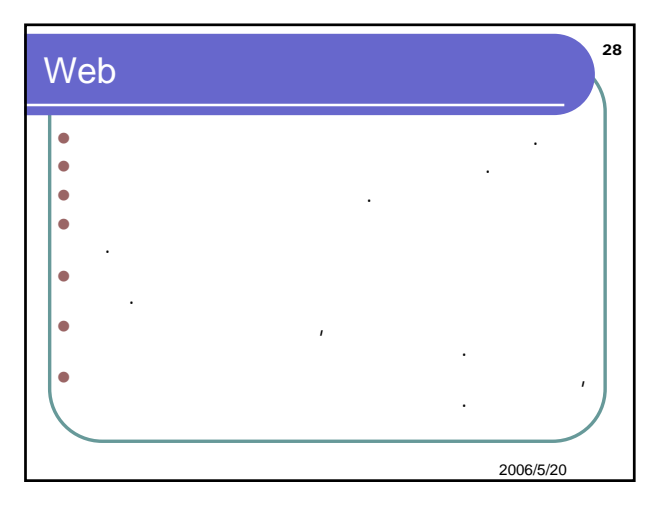

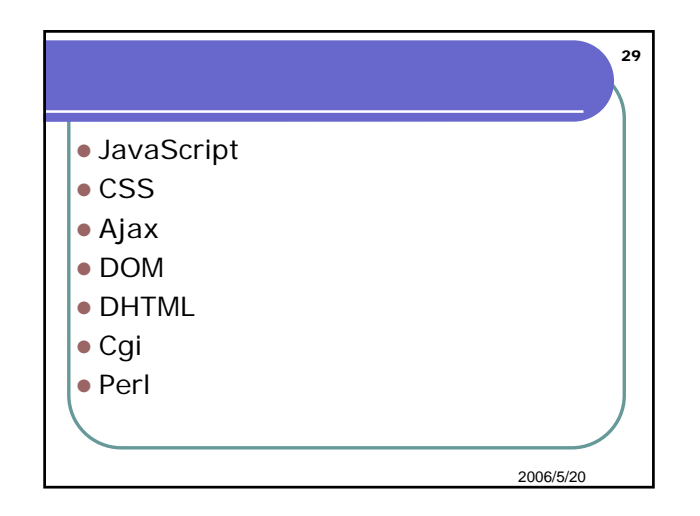

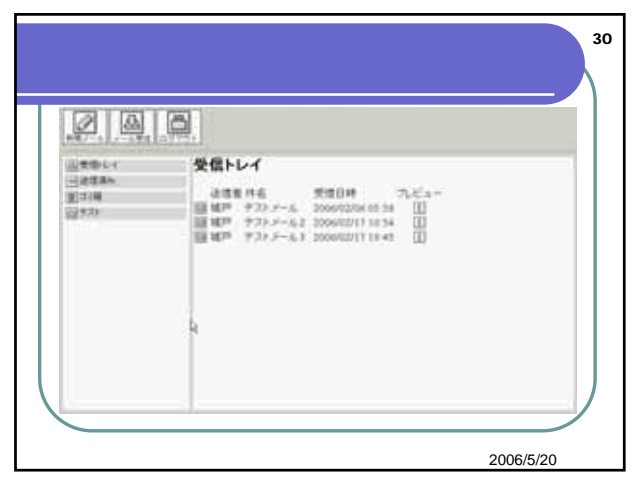

![](_page_5_Picture_119.jpeg)

![](_page_5_Figure_1.jpeg)